## **Adobe Photoshop Editing App Download LINK**

Installing Adobe Photoshop and then cracking it is easy and simple. The first step is to download and install the Adobe Photoshop software on your computer. Then, you need to locate the installation.exe file and run it. Once the installation is complete, you need to locate the patch file and copy it to your computer. Installing Adobe Photoshop can be done quickly and is rather straight-forward. The first step is to go to Adobe's website and select the version of Photoshop that you want to install. Once you have the download, open the file and follow the on-screen instructions. Once the installation is complete, you need to crack Adobe Photoshop. To do this, you need to download a crack for the version of Photoshop that you want to use. Once you have the crack, open the file and follow the instructions to apply the crack. After the crack is applied, you can start using Adobe Photoshop.

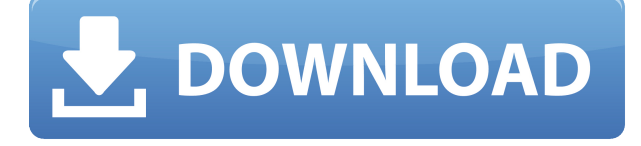

This will be the fastest environment ever. It's designed with new lighting-specific features like Live-Rendering Portrait Modeling. It's also designed with new scriptinges like Variables and new 64-bit features for the Mac OS X and Windows side together. It's included new smart tools that teach you how to create amazing files without distracting technical details, like Fill Grid and Remove Background. They're built to make it even easier to create professional-quality files without letting you accidentally waste time or shoot yourself in the foot. New Camera Raw features like Photoshop Actions, Lens Correction, Profile Corrections, Graphics and even a Tool-Loving interface are now part of the initial install and will be included in updates. Customers find the workflow experience of working within the core software to be much more productive and streamlined than using photo-editing environments like Aperture, Lightroom or Photoshop CS6. Adobe Photoshop CC 2015 is built with photographers in mind to enable them to work in their own environment in photoshop. Adobe Photoshop CC 2015 allows users to create powerful images and videos using unparalleled creative and technical tools, and create those images or videos and share them with the world in a far simpler way than was before possible. With features such as Content Aware Fill, Content Aware Move and more, the software has never been better for designers, either.

"Yes, I like at least 90 percent of what Photoshop does. Almost all of it. The interface is intuitive and easy to use. It's got bells and whistles everyplace you look. It does what it's supposed to do…"

## **Download free Adobe Photoshop 2022Activation Code With Keygen For Mac**

## **and Windows [32|64bit] 2022**

The bottom line is that there is no single best Adobe Photoshop for beginners – it all depends on your individual needs and skill level. However, all of the options mentioned above are great choices for those just starting out with this powerful software. Adobe Photoshop is one of the most popular programs for photo editing, graphic design and animation. With so many options, it can be tough to learn when to use it, but a photo editor can go a long way to make a photo pop! Photoshop Studio is Adobe's photography and video app with a suite of tools for editing and retouching. Available for iOS and Android, the app allows users to seamlessly switch from desktop to mobile editing and from mobile editing to desktop editing anytime, anywhere. If you're looking to create a new design for your practice and looking for a worthy alternative to the common alternatives, then you must try Adobe Photoshop. It is the only digital design application that offers a variety of tools that can be used to create a layout, photo manipulation, or any kind of visual effects. The only drawback is that it is not free, but you can opt for a trial version to experience the quality. Using this software would be a lot more convenient and wonderful experience if the work comes at once. If you want to go for it, then you must be have Adobe Photoshop. It will be a lot easier to create a new or edit an old picture with the tools which you learn. You can also share your creations with others around. The categories of the tools are so versatile and convenient that you can create almost anything. e3d0a04c9c

## **Adobe Photoshop 2022 Product Key 2022**

In this first book, we are going to be discussing the tools that are associated with the image editing software 'Photoshop'. Most of you may well be familiar with some, if not all, of these features and tools. For those who are less familiar, let me quickly explain. If you are a Photoshop beginner, you will also learn the use of filters and layers by watching some videos on YouTube or other video sharing platforms. For Photoshop veterans, watching them may be a waste of time, however, they may find them interesting to see if they are familiar with the features. Chapter 3 covers the concept of layers. Layers enables you to apply individual filters to individual layers in an image or group of images. It's essentially a way to add complexity to your images. You can apply post-effects to each layer, or group of layers individually by adjusting their opacity and blending mode. Adobe Photoshop is a user-friendly, professional-quality photo editing software developed by Adobe. The professional edition of Photoshop is part of the Adobe Creative Suite. This software has powerful effects and capabilities for raster images. Photoshop is available for both Microsoft Windows (PC) and Mac OS X computer operating systems. It's widely regarded as one of the world's leading software tools for photo editing. It's used by millions of people around the world to edit their digital images. Its name is taken from the first letters of the six founders of Adobe. The image you see at top right is encased by a black outline and contains a small preview of the photo that's in the selection window. You can use the Mouse Pointer (cursor) to select the area, and then the Arrow keys to navigate within the selection. You can see the first and last selections, and the layer below will show the current selection and any masks applied, if any exist.

free photoshop app download for windows 10 free photoshop app download free photoshop app download for pc jasc photoshop free download photoshop xp free download photoshop 5.5 free download photoshop 5 free download full version icons for photoshop free download photoshop viewer free download photoshop 8bf filters free download

Adobe Photoshop is a highly useful and powerful design tool. Like other software, Photoshop also has its own problems and boundaries. If you want to edit images, then in case of the professionals, they have to rely on Adobe Photoshop. There are lots of features and tools to edit or execute photo editing for their digital image editing application. Some of the powerful features are Pen tools, Adobe Camera Raw, Blur, Color mixer, Clone brush, healing brush, Spot Healing, Lens Correction, Gradients, Blending option, Type tools, Selection tools, texture tools, Layer tools and so many other advanced features to edit images. Adobe Photoshop is a powerful, helpful shape design tool, and one of the best in the industry. It is one of the most complete design programs that have more than 200 tools and features for all the shapes, along with predefined colors and plenty of art elements. The best thing about Adobe Photoshop is that it is a complex and easy-to-use tool, leading to greater productivity and professional results as you can edit images, customize the design, etc. Elements also makes it easy to share your work on mobile, in addition to desktop, with iCloud photo syncing. And Elements 15 lets you warp, stretch and rotate images on the fly, using a feature called Liquefy. You can also make video (YouTube or Vimeo) and music (Audacity) videos in Elements, and finish them with the built-in timeline and transitions. Elements allows the use of AI technology called Sensei to identify faces and objects in Photoshop photos and deliver

recommendations of filters and adjustments. It can also automatically replace faces with a model or celebrity.

By default, many of the icons in the Develop module hold color-related settings, such as Levels Effect, Color Balance and Hue/Saturation. To improve the workflow, retain or reset a specific settings for an effect in the Develop module, and also save a new preset, press Ì. Adobe has also introduced the brand new feature of Prototypes (above) with Photoshop. With this new feature, you can test out different design arrangements for your images (not to mention it is much easier to make changes once you have tested out). Prototypes are a great way to experiment and learn what works and what does not with your images. In 2019 though, some of the new technology enhancements have made it into the Elements range. The Video Filters and retouching fixes bundled as part of the Elements 2019 update make the program a seriously strong contender, if your a designer who has been using Photoshop previously. Of course, the core selling point of Photoshop isn't its new UI, or new feature set. The UI feels familiar enough, though it has a slew of new features, as well as some nice new extended shortcuts. While this new UI comes with a few bumps, the most helpful are a new series of extended shortcuts that seamlessly bring you around an entire view of your document. Using them is easy to commit to memory and has only required a few minutes to learn. Adobe has introduced numerous changes and improvements to their On Type feature set to make it easier to work with, as well as enhance the performance of their products. This includes almost all of the text related features, making everything pretty easy to work with, be it type, alignment, spin, and auto-spacing.

<https://zeno.fm/radio/belajar-autocad-2010-3d-pdf> <https://zeno.fm/radio/femme-qui-fait-l-amour-avec-un-cheval-video> <https://zeno.fm/radio/security-task-manager-serial-keygen> <https://zeno.fm/radio/topogun-2-0-download-crack-idm> <https://zeno.fm/radio/play-gta-v-exe-crack-download-zg0r> <https://zeno.fm/radio/adobe-audition-cc-2018-crack-keygen-free-download>

Adobe Photoshop Elements updates on the other hand, add to the streamlined user experience of this essential graphic design tool. The new updates to the signature colour schemes and other features are a great way to improve the overall workflow of the app. Adobe also announced that new editions of Adobe Photoshop and Photoshop Elements are coming soon. Photoshop will get dark mode, whereas, Photoshop Elements will get a new content-creation interface and the ability to automatically detect and align objects in the picture. For the past few summers, updates have been released by Adobe for its software and, as a result, a change in technology is occasionally taking place in the organization. Adobe is known to upgrade or release a new feature in its flagship software as a matter of urgency, usually every month or so. When most of the users only experience a minor update, it's exciting for the professionals. But that was most certainly not the case with the release of Photoshop 2019, which was an entirely new version of Photoshop, both in terms of the design and features. The release was preceded by a couple of killer features, but the most talked about feature is the ability to bring the most basic point patterns inside the vector layer, and the ability to remove any colour horizontal reflections using the transformation brush tool. With the release of Photoshop 2019, all the features of the software have been upgraded to the most recent version; Photoshop CC. The most significant update in the software is the availability of Photoshop originals, which are new collections of beautiful, high-quality stock

images. The update also meant a major overhaul in terms of interface functions. In the same year, Photoshop has also introduced the option of a dark mode, which has gained acceptance among the users, even though, Adobe has not revealed a lot of details about the power of the dark mode in the software.

[https://smartcoast.org/wp-content/uploads/2023/01/Adobe\\_Photoshop\\_2022\\_Version\\_2311.pdf](https://smartcoast.org/wp-content/uploads/2023/01/Adobe_Photoshop_2022_Version_2311.pdf) [https://usedshreddingtrucks.com/wp-content/uploads/Adobe-Photoshop-CC-2019-Version-20-License-](https://usedshreddingtrucks.com/wp-content/uploads/Adobe-Photoshop-CC-2019-Version-20-License-Keygen-Patch-With-Serial-Key-64-Bits-Hot-202.pdf)[Keygen-Patch-With-Serial-Key-64-Bits-Hot-202.pdf](https://usedshreddingtrucks.com/wp-content/uploads/Adobe-Photoshop-CC-2019-Version-20-License-Keygen-Patch-With-Serial-Key-64-Bits-Hot-202.pdf) [https://teenmemorywall.com/download-free-photoshop-cs6-with-license-code-keygen-win-mac-x64-20](https://teenmemorywall.com/download-free-photoshop-cs6-with-license-code-keygen-win-mac-x64-2023/) [23/](https://teenmemorywall.com/download-free-photoshop-cs6-with-license-code-keygen-win-mac-x64-2023/) <https://www.webcard.irish/photoshop-cc-2021-download-64-bit-new/> <https://www.healistico.com/photoshop-7-kostenlos-download-deutsch-vollversion-top/> <https://cefcredit.com/download-nature-background-for-photoshop-better/> [https://alynedewinter.com/wp-content/uploads/2023/01/Download-Photoshop-Elements-8-PATCHED.](https://alynedewinter.com/wp-content/uploads/2023/01/Download-Photoshop-Elements-8-PATCHED.pdf) [pdf](https://alynedewinter.com/wp-content/uploads/2023/01/Download-Photoshop-Elements-8-PATCHED.pdf) <https://thecryptobee.com/photoshop-cc-with-serial-key-full-product-key-2023/> [https://hgpropertysourcing.com/download-free-adobe-photoshop-2021-version-22-license-key-activat](https://hgpropertysourcing.com/download-free-adobe-photoshop-2021-version-22-license-key-activator-x32-64-lifetime-release-2023/) [or-x32-64-lifetime-release-2023/](https://hgpropertysourcing.com/download-free-adobe-photoshop-2021-version-22-license-key-activator-x32-64-lifetime-release-2023/) [http://www.milanomia2.com/wp-content/uploads/2023/01/Download-Photoshop-2022-Torrent-Activati](http://www.milanomia2.com/wp-content/uploads/2023/01/Download-Photoshop-2022-Torrent-Activation-Code-Keygen-For-LifeTime-For-Windows-64-Bits-H.pdf) [on-Code-Keygen-For-LifeTime-For-Windows-64-Bits-H.pdf](http://www.milanomia2.com/wp-content/uploads/2023/01/Download-Photoshop-2022-Torrent-Activation-Code-Keygen-For-LifeTime-For-Windows-64-Bits-H.pdf) [https://academia-ke.org/wp-content/uploads/2023/01/Photoshop\\_2021\\_Version\\_2251.pdf](https://academia-ke.org/wp-content/uploads/2023/01/Photoshop_2021_Version_2251.pdf) <https://floridachiropracticreport.com/advert/art-brush-photoshop-free-download-hot/> <https://sprachennetz.org/advert/free-epson-photoshop-download-link/> <https://monkeyforestubud.id/free-download-photoshop-actions-best/> [https://italytourexperience.com/wp-content/uploads/2023/01/Adobe-Photoshop-CC-2019-Version-20-](https://italytourexperience.com/wp-content/uploads/2023/01/Adobe-Photoshop-CC-2019-Version-20-Activation-Code-With-Keygen-3264bit-2023.pdf) [Activation-Code-With-Keygen-3264bit-2023.pdf](https://italytourexperience.com/wp-content/uploads/2023/01/Adobe-Photoshop-CC-2019-Version-20-Activation-Code-With-Keygen-3264bit-2023.pdf) [https://www.pinio.eu/wp-content/uploads//2023/01/download-adobe-photoshop-2021-version-2243-ac](https://www.pinio.eu/wp-content/uploads//2023/01/download-adobe-photoshop-2021-version-2243-activation-key-keygen-for-lifetime-64-bits-2023.pdf) [tivation-key-keygen-for-lifetime-64-bits-2023.pdf](https://www.pinio.eu/wp-content/uploads//2023/01/download-adobe-photoshop-2021-version-2243-activation-key-keygen-for-lifetime-64-bits-2023.pdf) [https://ilmercatino.tv/wp-content/uploads/2023/01/Download-Adobe-Photoshop-CC-2015-Version-17-](https://ilmercatino.tv/wp-content/uploads/2023/01/Download-Adobe-Photoshop-CC-2015-Version-17-With-Activation-Code-PCWindows-64-Bits-lAtest.pdf) [With-Activation-Code-PCWindows-64-Bits-lAtest.pdf](https://ilmercatino.tv/wp-content/uploads/2023/01/Download-Adobe-Photoshop-CC-2015-Version-17-With-Activation-Code-PCWindows-64-Bits-lAtest.pdf) <https://vv411.com/advert/lightroom-photoshop-apk-download-patched/> [https://jovenesvip.com/wp-content/uploads/2023/01/Adobe-Photoshop-2022-Version-2311-With-Keyge](https://jovenesvip.com/wp-content/uploads/2023/01/Adobe-Photoshop-2022-Version-2311-With-Keygen-With-Registration-Code-X64-NEw-2022.pdf) [n-With-Registration-Code-X64-NEw-2022.pdf](https://jovenesvip.com/wp-content/uploads/2023/01/Adobe-Photoshop-2022-Version-2311-With-Keygen-With-Registration-Code-X64-NEw-2022.pdf) <https://www.bg-frohheim.ch/bruederhofweg/advert/photoshop-cc-2014-license-keygen-new-2023/> [https://www.divinejoyyoga.com/wp-content/uploads/2023/01/Download-free-Adobe-Photoshop-2021-](https://www.divinejoyyoga.com/wp-content/uploads/2023/01/Download-free-Adobe-Photoshop-2021-Version-2200-Incl-Product-Key-For-Windows-x3264-lAtest.pdf) [Version-2200-Incl-Product-Key-For-Windows-x3264-lAtest.pdf](https://www.divinejoyyoga.com/wp-content/uploads/2023/01/Download-free-Adobe-Photoshop-2021-Version-2200-Incl-Product-Key-For-Windows-x3264-lAtest.pdf) <https://www.lavozmagazine.com/advert/lens-flare-brush-photoshop-free-download-updated/> [https://townlifeproperties.com/wp-content/uploads/2023/01/Adobe\\_Photoshop\\_2021\\_Version\\_222\\_\\_D](https://townlifeproperties.com/wp-content/uploads/2023/01/Adobe_Photoshop_2021_Version_222__Download_Serial_Key_X64__Hot__2022.pdf) [ownload\\_Serial\\_Key\\_X64\\_\\_Hot\\_\\_2022.pdf](https://townlifeproperties.com/wp-content/uploads/2023/01/Adobe_Photoshop_2021_Version_222__Download_Serial_Key_X64__Hot__2022.pdf) [https://hgpropertysourcing.com/wp-content/uploads/2023/01/Photoshop-Pc-App-Download-Windows-](https://hgpropertysourcing.com/wp-content/uploads/2023/01/Photoshop-Pc-App-Download-Windows-7-PATCHED.pdf)[7-PATCHED.pdf](https://hgpropertysourcing.com/wp-content/uploads/2023/01/Photoshop-Pc-App-Download-Windows-7-PATCHED.pdf) <http://8848pictures.com/?p=21385> [https://www.digitalgreenwich.com/download-free-adobe-photoshop-2021-version-22-with-key-64-bits-](https://www.digitalgreenwich.com/download-free-adobe-photoshop-2021-version-22-with-key-64-bits-2022/)[2022/](https://www.digitalgreenwich.com/download-free-adobe-photoshop-2021-version-22-with-key-64-bits-2022/) <http://www.giffa.ru/who/adobe-photoshop-7-0-download-with-serial-key-free-better/> <https://biological-seeds.com/it/firestorm-photoshop-action-free-download-top/> <https://agladmv.com/wp-content/uploads/2023/01/jazmtom.pdf> <https://rerootyourlife.com/2023/01/02/download-high-resolution-background-for-photoshop-verified/>

<http://orbizconsultores.com/?p=7371>

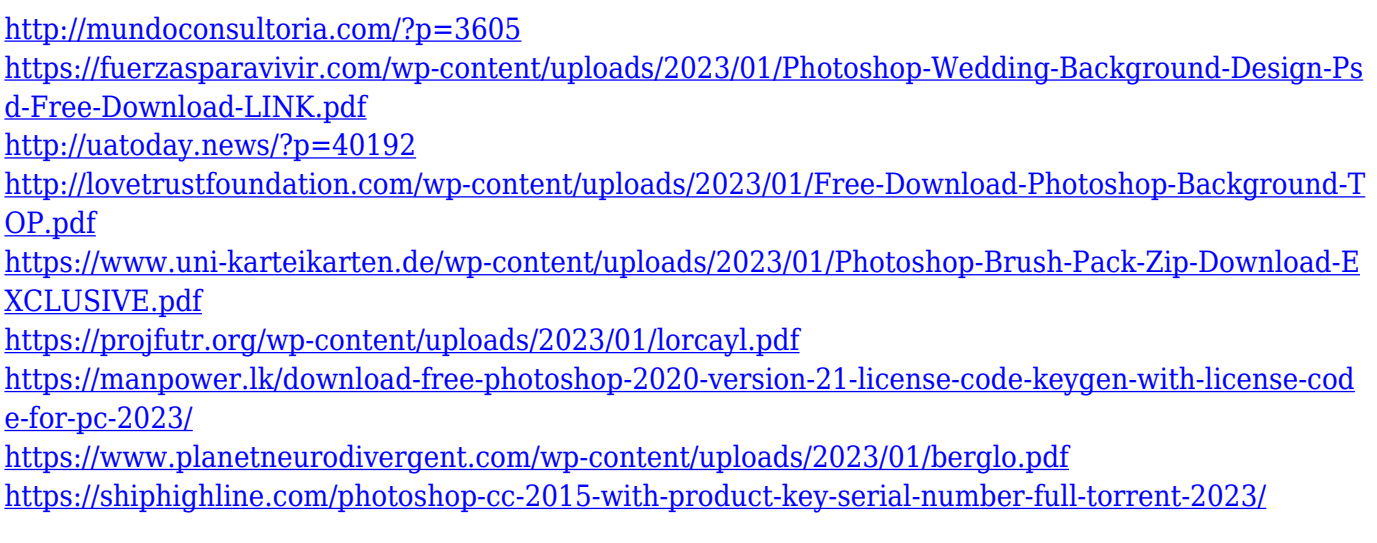

In this book, you will learn how to edit an image in Photoshop using the basic features and tools available in the software. You will also learn how to crop an image, create a graphic image, create a collage, and more. This book is perfect for Photoshop beginners or for those who just want to edit their images. The book is structured in a logical manner so that the readers can learn at their pace. The best thing about Adobe Photoshop is that it is completely free to download. It has a simple interface and is a great tool for users of all skill levels. By using Photoshop, you can achieve a professional result. In case you have any queries regarding Photoshop or any other question, you may also get in touch with our technical team associated with your expert services. They will provide you more info regarding the software and its related services. Photoshop CC has the latest features and tools to help you create breathtaking images. This book will help you learn the basics of the latest version of this popular photo editing software. It is a quick, easy-to-follow guide and it will teach you the basics and give you detailed information on how to use the software. The Adobe Photoshop Elements: Essential Guide to Photoshop Elements is a comprehensive guide to the usage of the software. It includes a tutorial to get you started. You can find out how to use the program to edit photos, create graphics, and even apply effects. In addition to the usual usage, you will learn how to work with layers, organize and sort your files, and edit the settings of both the software and your computer.